<<PowerPoint >>

书名:<<PowerPoint多媒体课件制作实用教程>>

, tushu007.com

- 13 ISBN 9787302300854
- 10 ISBN 7302300852

出版时间:2012-11

页数:202

319000

extended by PDF and the PDF

http://www.tushu007.com

 $,$  tushu007.com

## <<PowerPoint >>

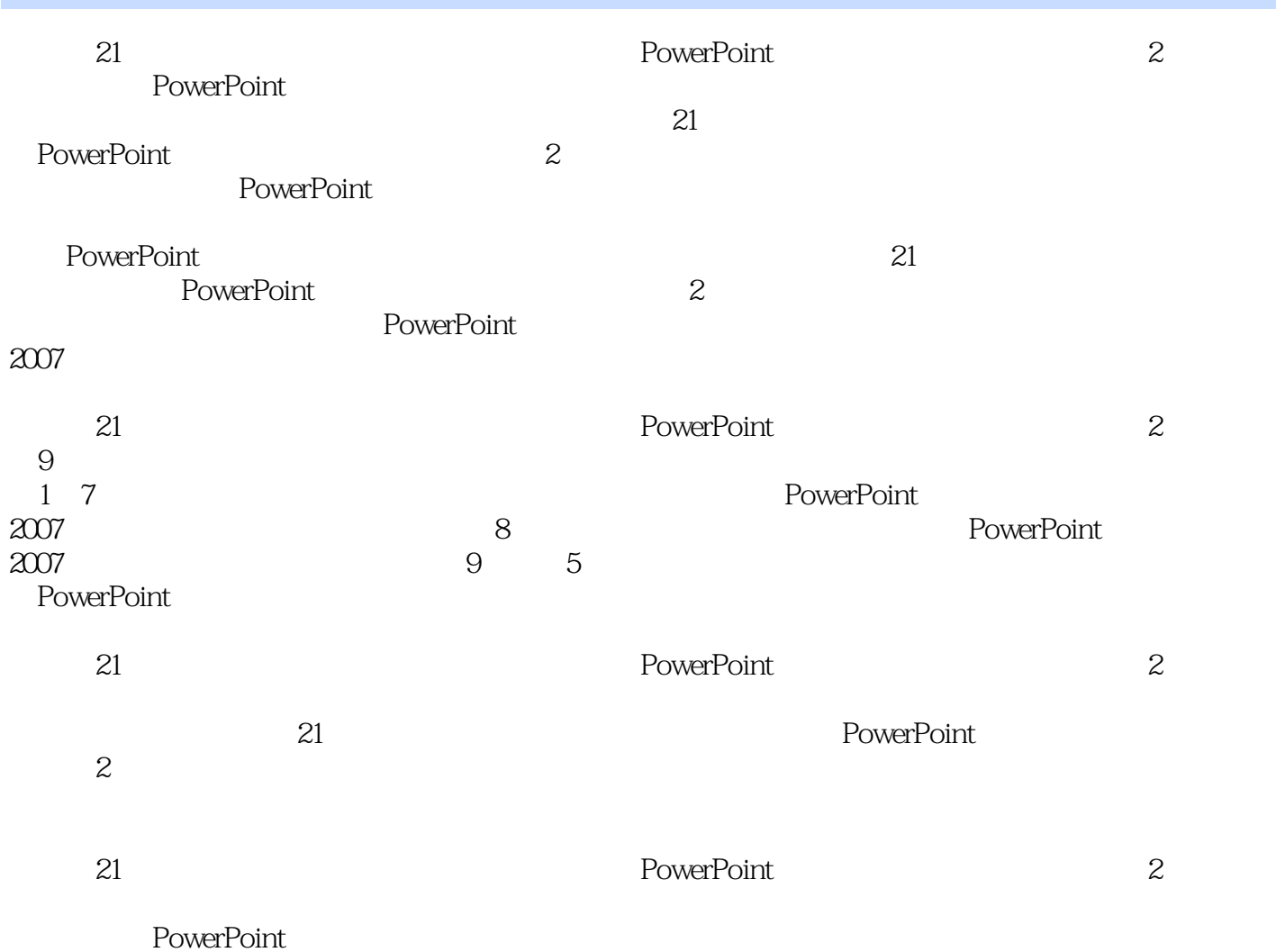

 $,$  tushu007.com

<<PowerPoint >>

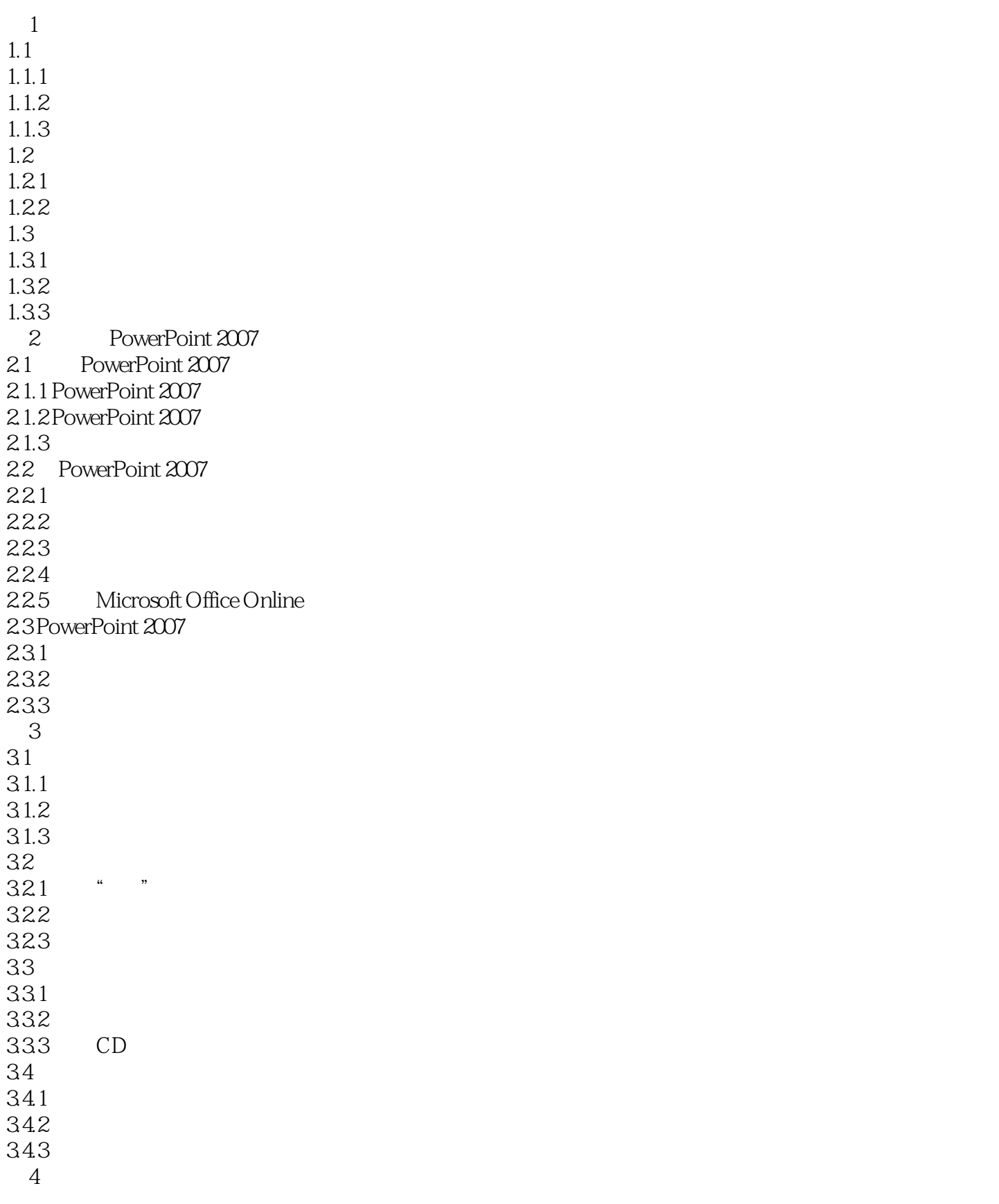

 $,$  tushu007.com

## <<PowerPoint >>

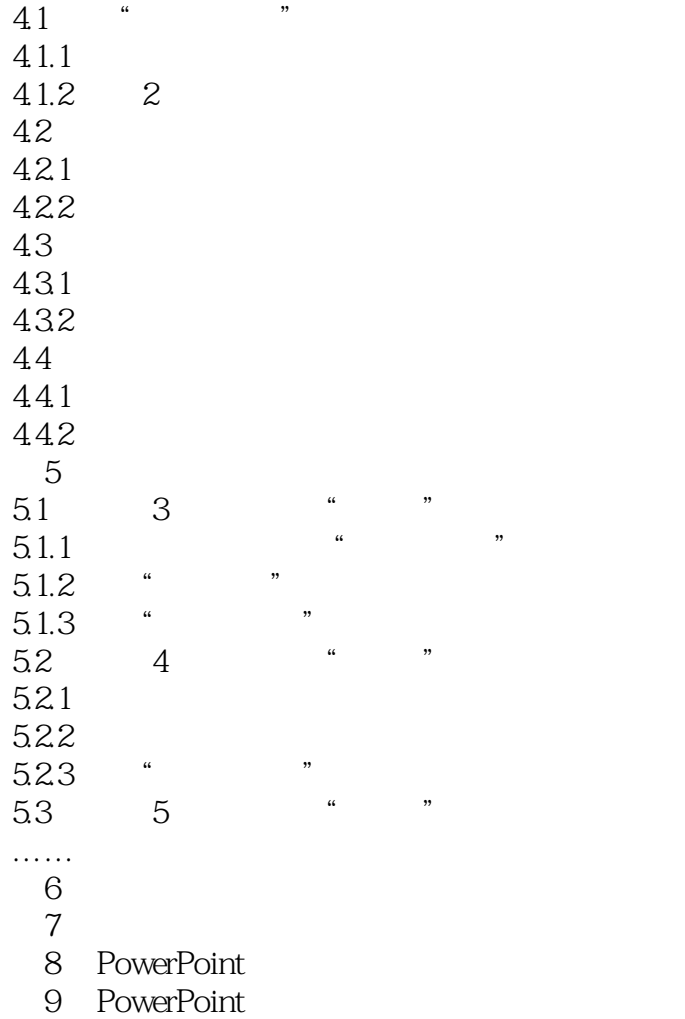

## <<PowerPoint >>

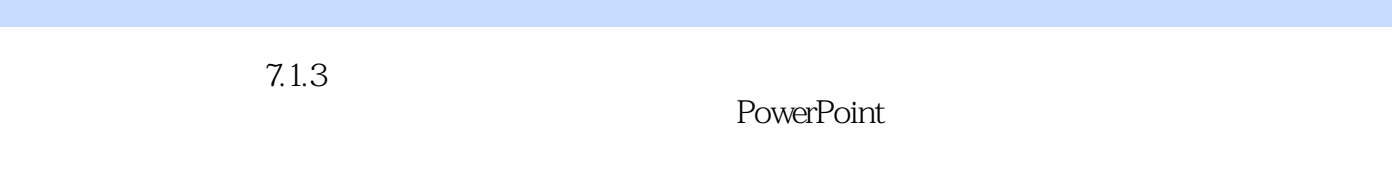

, tushu007.com

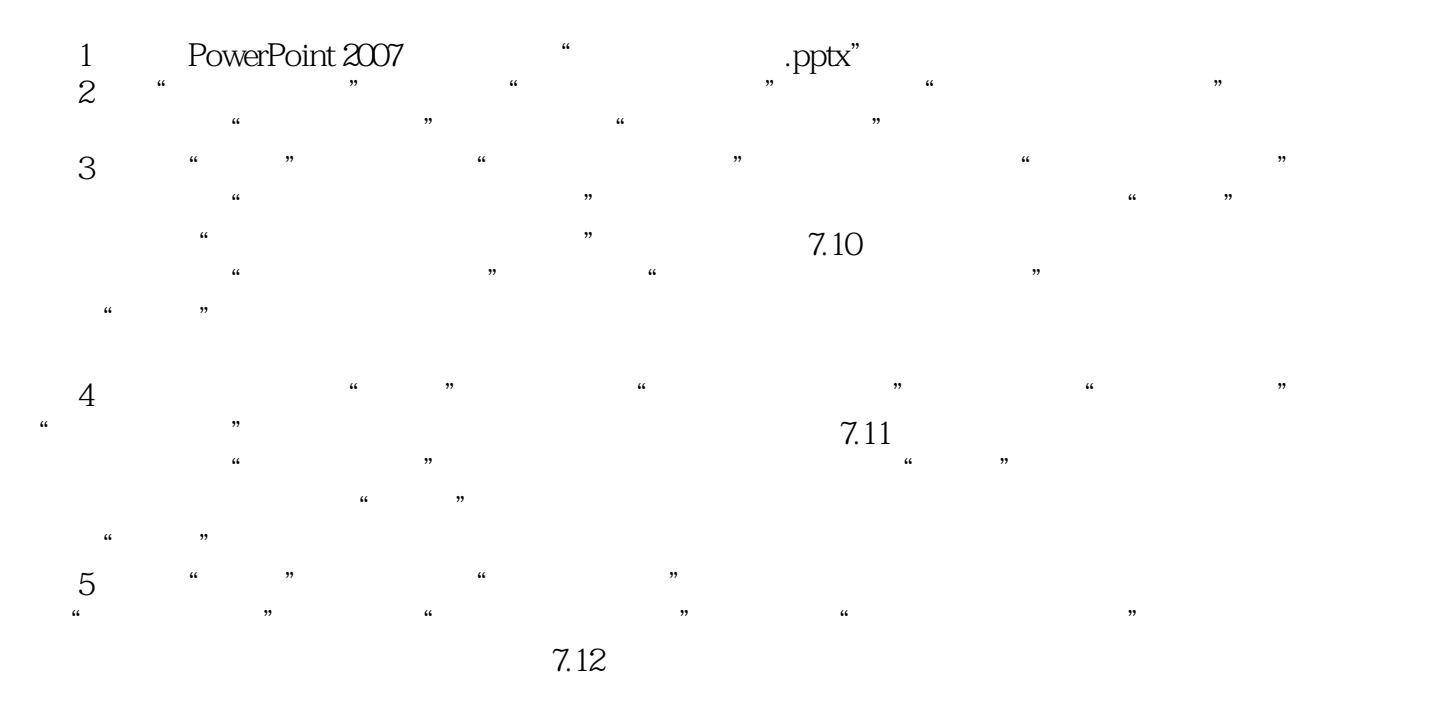

7.2 PowerPoint PowerPoint

 $Plash$ 

PowerPoint

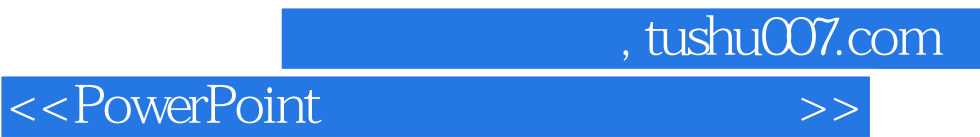

本站所提供下载的PDF图书仅提供预览和简介,请支持正版图书。

更多资源请访问:http://www.tushu007.com